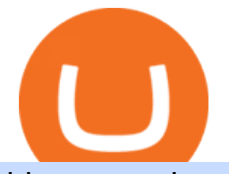

binance us leverage forex trading platform download convert btc to usd coinbase kite ide mt4 copy trading

https://coinspice.io/wp-content/uploads/2019/03/IMG\_9709.jpg|||How Much Does Blockchain Wallet Charge Per Transaction ...|||1201 x 913

The Best Free Crypto Trading Platforms for 2021

https://cdn-images-1.medium.com/max/2600/1\*0rLRkpPE6bRlfkY59mJYTg.jpeg|||IOTA Development Roadmap IOTA|||2600 x 1256

Download FOREX.com Desktop Platform | Forex Trading Platform | FOREX.com. GBP/USD Spread Moves 25% In Your Favor Weve dropped our pricing by 0.5 pips on this popular pair, lowering the typical spread from 2.0 to 1.5 TRADE TODAY. Close.

https://news.theurbanmine.com/wp-content/uploads/fb839197-aaeb-4ac7-8c29-1b6f1a655531.png|||5 things to watch in Bitcoin this week - The Urban Mine|||1800 x 1013

Best Forex Brokers Japan 2021 - Top Japanese Forex Brokers

https://i.pinimg.com/originals/9e/96/19/9e9619cf2b2a024880769a2c18bb83d1.png|||Pin di Products|||1024 x 1024

Download the MetaTrader 5 trading platform for free

Agenda The Crypto Gathering - Real Vision

Bitcoin & amp; Cryptocurrency - Prices & amp; Charts & amp; News - Apps on.

Binance.US Institutional White Glove Crypto Solutions

https://i0.wp.com/dailyhodl.com/wp-content/uploads/2021/12/better-core-crypto-holdings.jpg?fit=1365%2C8 00&ssl=1|||Macro Guru Raoul Pal Says Bitcoin, Ethereum and Three ...|||1365 x 800

US-based crypto exchange. Trade Bitcoin (BTC), Ethereum (ETH), and more for USD, EUR, and GBP. Support for FIX API and REST API. Easily deposit funds via Coinbase, bank transfer, wire transfer, or cryptocurrency wallet.

Watch clips from the latest Real Vision Crypto interviews and programs. Full episodes can be found for FREE only at http. Understand the future of everything. Watch clips from the latest Real.

https://santatabla.com/shop/img/post/1370/Flydoor6-Gall-03.jpg|||KITE: Tabla De Kite Flysurfer Flydoor Ready-To-ide ...|||1600 x 1049

Videos for Real+vision+crypto

Miner fees Coinbase wallet : SaitamaInu\_Official

The Real Vision Crypto Gathering took place 24-26 March. The most electrifying online event in crypto. Bigger, better, and bolder than ever, with a line-up of rock stars like no other on the planet. Crypto Gathering 2021 the future of everything. The Real Vision Crypto Gathering unites crypto tribes, the crypto curious, and rock star speakers.

https://static.cryptohopper.com/images/news/uploads/1597136721-binance-launches-perpetual-futures-margin ed-and-priced-with-bitcoin.png|||Binance Launches Perpetual Futures Margined and Priced ...|||1600 x 900 Real Vision Crypto Membership Real Vision

MT4 Copy Trading signals are instantly replicated to your MT4 account anywhere in the world! Results 2021 SEPTEMBER Free spaces are filling up fast. And when theyre gone, theyre gone. And so is this incredible offer. Dont delay another second. ACT NOW to secure your membership! MyFXbook Performance How IT Works Step by Step 1.

Why are Coinbase fees so high? What does it offer to justify .

Binance Leveraged Tokens BLVTs Binance Futures

An integrated development environment (IDE) provides Python programmers with a suite of tools that streamline the coding, testing, and debugging process for specific use cases. The best Python IDE for you is the one that will help you ship code faster by automating repetitive tasks, organizing information, and helping reduce errors.

Best Cryptocurrency Trading Apps Bankrate

https://i.pinimg.com/originals/27/d6/9a/27d69a1d67b06cdafdb861009168c1bb.png||Coinbase Transaction

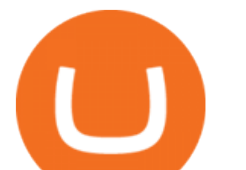

## Fees - Arbittmax|||1506 x 1686

AvocadosAreMeh. · 1y. No, it explicitly states you cannot. Binance com has a very high limit and only requires an email if you stay under that limit. The real website has both margin, leverage, and futures trading. If you dont know the difference between the 3, be careful. Its a big way they make their money ????. 3. level 1.

How do I convert cryptocurrency? 1. Sign in to your Coinbase account. 2. At the top, click Buy/Sell > Convert. 3. There will be a panel with the option to convert one cryptocurrency to another. 4. Enter the fiat amount of cryptocurrency you would like to convert in your local currency. For example, .

Download FOREX.com Desktop Platform Forex Trading Platform .

The #1 Forex Robot Of 2021 - Meet The Odin Forex Robot

How To Convert BTC to USD On Coinbase 2021 (LOW FEES) - YouTube

http://pdacontroles.com/wp-content/uploads/2020/02/Atom-editor-1024x781.png|||Introduccion a Kite para Programadores Python - PDAControl|||1024 x 781

Download Metatrader 4 |MT4 for Windows| FOREX.com

Unlike conventional leveraged tokens (not managed by Binance), Binance Leveraged Tokens do not maintain constant leverage. Instead, Binance Leveraged Tokens attempt to maintain a variable target leverage range between 1.25x and 4x. This would maximize profitability on upswings and minimize losses to avoid liquidation.

Coinbase Wallet allows you to adjust the miner fee when you start a transaction using ERC-20 funds. If you choose to adjust the miner fee, you  $&\#39$ ; Il be presented with the option to select the speed at which your transaction will be picked up and confirmed by the network. Slow: transaction is less expensive and will take longer to confirm.

Binance.US is an interactive way to buy, sell, and trade crypto in the US. Trade over 60 cryptocurrencies and enjoy some of the lowest trading fees in the US.

Margin buying and selling is when an investor borrows cash to make bigger trades. There might be a margin charge associated that an investor must pay again, just like curiosity on a mortgage. Trading on margin permits investor to make considerable larger earnings, but in addition may end up in much bigger losses. In some []

Top apps for cryptocurrency trading. The apps below include some typical phone-based trading apps, some general financial apps and specialized crypto exchanges. . Although trading may look free .

https://www.orderflow-trader.com/images/FootprintPlus9\_big.png|||Footprint indicator, Orderflow indicator for professionals ...|||1920 x 1040

Trading Platform Download Center FOREX.com

Convert bitcoin to usd chase, convert bitcoin to usd in coinbase; Crazybulk d-bal results, crazybulk d-bal review; Cost of iv steroids, cost of steroids; Top casino games app, us usclient tree casino play; Legit online casino south africa, are casino security guards armed; Pianta parlor slot machine, play poker for real money online

FxPro Trading Platform Download Centre . Choose one of the innovative trading platforms: MetaTrader4, MetaTrader5, cTrader or FxPro Edge in desktop, browser, and mobile versions. Also, here you can download our branded application FxPro App.

FP Markets Regulated Broker - Best Forex Trading Platform

https://hedgetrade.com/wp-content/uploads/2020/02/senegal-colourful-buildings.jpg|||Akon City - Senegal's Blockchain Metropolis in the ...|||4128 x 2840

https://startupstash.com/wp-content/uploads/2020/04/coinbase\_platform\_4.png|||Coinbase Wallet Unable To Determine Fee - ceriasoloid|||1676 x 936

Cryptocurrency Real Vision

Phemex. Phemex is a free crypto trading exchange founded in 2019 that offers spot, derivatives, and simulated trading on a unified platform. For its premium users, Phemex provides the opportunity to buy the major crypto

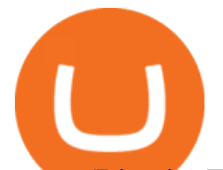

assets (Bitcoin, Ethereum, XRP, and Link) without paying fees on its spot exchange.

http://www.cryptoninjas.net/wp-content/uploads/parsiq.png|||Coinbase Wire Transfer Limit Why Is Order Book Different ...|||2448 x 1442

https://cryptoexnews.com/wp-content/uploads/2021/08/crypto.jpg|||Why Bitcoin Doesn't Need a Leader Not Even Elon Musk ...|||2500 x 1667

Download the &#39:Copy MT4 to MT4&#39: Trading Utility for MetaTrader.

Free+cryptocurrency+trading+app News

https://i.pinimg.com/originals/fb/b5/b3/fbb5b3a6479ebe7fa00551e53c12dbf9.jpg||Crypto With Low Transaction Fees - Bitcoin Transaction ...|||1920 x 1080

https://i.pinimg.com/originals/f3/44/95/f344953da45ecf5069cf99c528ef7d8d.jpg|||"Moodboster ini mah ???? #Nyabu dulu kite | Ide makanan ...|||1080 x 1920

https://blockduo.com/wp-content/uploads/2019/11/bybit-2-ios.png||Download Bybit Mobile App IOS, Android & amp; Google Play|||1125 x 2436

https://fxpipsgainer.com/wp-content/uploads/2020/11/Support-Resistance-Indicator.png|||Support Resistance Indicator - Forex Trading|||1366 x 768

https://bscdaily.com/wp-content/uploads/2021/01/BSCD-Featured-Image-01.png|||Binance Smart Chain Sets New All-time-high For Daily ...|||6667 x 3750

Can U.S traders trade with margin/leverage? : binance

Network Congestion on the Blockchain Competitively Raises Fees. The main reason for high bitcoin miner fees is supply and demand. The bitcoin block size is 1MB, which means that miners can only confirm 1MB worth of transactions for each block (one every ten minutes).

https://images.fnlondon.com/im-354784/?width=1280&amp:height=853||Ex-Linklaters tech head denies sexually harassing junior ...|||1280 x 853

Award Winning Trading Platform - Interactive Brokers®

https://harrisonglobalcapital.files.wordpress.com/2019/09/rawpixel-561404-unsplash.jpg?w=5000|||How Leverage Trading Works When You Use The Binance ...|||5000 x 3333

https://d33v4339jhl8k0.cloudfront.net/docs/assets/59907929042863033a1bf144/images/5bf72d012c7d3a3194 4e43fe/file-yi84sNJ1YO.png|||How To Turn Bitcoin Into Real Cash - Free Bitcoin Hack ...|||1280 x 800 The #1 Forex Robot Of 2021 - Meet The Odin Forex Robot

https://geany.sexy/img/screenshots/linux\_dark\_1.24.png|||TÉLÉCHARGER GEANY POUR MAC GRATUITEMENT|||1371 x 855

Real Vision members also have access to Real Vision Crypto, a cryptocurrency and digital assets video channel watched by over 80,000 people. In addition, Raoul has been publishing Global Macro Investor since January 2005 to provide original, high quality, quantifiable and easily readable research for the global macro investment community hedge .

https://picjumbo.com/wp-content/uploads/forex-trading-2210x1473.jpg||Forex Trading Free Stock Photo | picjumbo|||2210 x 1473

Kite bridges that gap, bringing an internet-connected programming experience right alongside your editor. Kite is a tool in the Tools for Text Editors category of a tech stack. Who uses Kite?

Coinbase Pro Digital Asset Exchange

https://wallpaperboat.com/wp-content/uploads/2020/11/03/59121/forex-02.jpg|||21 Forex Wallpapers WallpaperBoat|||1920 x 1080

How To Convert Currencies In Coinbase? lietaer.com

https://steemitimages.com/DQmeDXqei5XW5FCQgWommGnusKpbwaAoUaHwhm27rmgWPEg/Dashboard. png|||How to create cryptocurrency trading bot for exchange platform|||1549 x 951

Build a Crypto Portfolio - The Safest Place to Buy Crypto

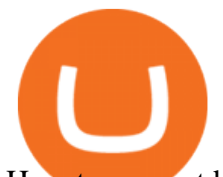

How to convert btc to usd in coinbase - Voskcoin

https://i.ebayimg.com/images/g/C-kAAOSwJkJWk-ck/s-l1600.jpg|||billiges Outlet online OCCHIALE DA VISTA / EYEGLASSES X ...|||1600 x 1066

https://www.yourteaminindia.com/blog/wp-content/uploads/2020/04/Online-Exclusive-4-1.jpg|||These 11 programming languages now work with Kite's AI ...|||3870 x 1931

https://santatabla.com/shop/img/post/1370/Flydoor6-Gall-11.jpg|||KITE: Tabla De Kite Flysurfer Flydoor Ready-To-ide ...|||1600 x 1050

https://i.pinimg.com/originals/fc/fd/f0/fcfdf0487e6bb493f735c9b8cffe6408.png|||Best Share Trading App Australia UnBrick.ID|||1920 x 1080

Forex Copy Trading MT4 Caution: Trading involves the possibility of financial loss. Only trade with money that you are prepared to lose, you must recognise that for factors outside your control you may lose all of the money in your trading account.

https://santatabla.com/shop/img/post/1370/Flydoor6-Gall-02.jpg|||KITE: Tabla De Kite Flysurfer Flydoor Ready-To-ide ...|||1600 x 1049

https://gblobscdn.gitbook.com/assets%2F-LOUdhG0EdploAZkuooL%2F-LqBRoFEvMPFKU0AdHza%2F-L qBTPioS8WazROVESwG%2Fimage.png?alt=media&token=14e771b9-b669-4056-b591-f5b318a2740f||| Binance US - Trade Platform|||1282 x 772

https://bitcoin21.org/wp-content/uploads/2020/12/best-crypto-payment-gateway-providers.png|||How Much Does Blockchain Wallet Charge Per Transaction ...|||1920 x 1080

Leverage and Margin of USD-M Futures Binance

http://kiteclubcabarete.com/wp-content/uploads/2014/08/Kevin-Langeree-Cabarete-Kiteboard-Clinic.jpg|||Kite Clinics | Kite Club Cabarete - Kiteboarding lessons ...|||1200 x 1200

15 Best C++ IDE: Free Windows Editor Compiler 2022

The Takeover - A Crypto & amp; Blockchain Conference At MGM in Las.

Best Crypto Apps for January 2022 Bezinga

Videos for Mt4+copy+trading

https://global-uploads.webflow.com/5eb8d9dad9cce2105870ab49/60cbeed85b301b4d9a37d970\_Coinbase Fees Review.jpg|||Coinbase Fees Too High - Arbittmax|||2982 x 1946

https://www.kite.com/wp-content/uploads/2019/02/dmg.e3e4740b.png|||Download Kite for Free - AI Autocomplete for Python - IDE ...|||1348 x 884

https://hsto.org/webt/b3/tb/1l/b3tb1ldaxqh6yjksiou5i6vzrgo.jpeg|||These 11 programming languages now work with Kite's AI ...|||1348 x 900

https://images.cointelegraph.com/images/1434\_aHR0cHM6Ly9zMy5jb2ludGVsZWdyYXBoLmNvbS9zdG9y YWdlL3VwbG9hZHMvdmlldy8yZGI5ZDNiZDQwZDg2ZDlhMTZkZjM0ZDlhMzAwMjAxMC5wbmc=.jpg |||What Is The Current Price Of Bitcoin In Naira / BITCOIN ...|||1434 x 956

Forex signals and copy trading - MetaTrader 4

Kite+ide - Image Results

https://repository-images.githubusercontent.com/11885132/6cc3e400-6f0c-11eb-89ec-62794706b9b0|||Python 3 Docstring : Blog Spyder 4 0 Kite Integration Is ...|||1221 x 866

https://hackster.imgix.net/uploads/cover\_image/file/114595/IMG\_3715.JPG?auto=compress&w=1600&a mp;h=1200&fit=min&fm=jpg|||Weather Kite - Hackster.io|||1600 x 1200

It has also founded the concept of zero-commission crypto trading after its launch in 2015. Nevertheless, Robinhood is a lot more than only free trading. This cryptocurrency app is appropriate for investors interested in fractional shares, stocks, ETFs, options, and most cryptocurrencies.

https://download.logo.wine/logo/Coinbase/Coinbase-Logo.wine.png|||Coinbase Logo Png Transparent -

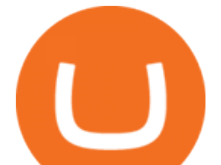

Coinbase Logo Black And ...|||3000 x 2000

https://i.redd.it/p3aubdbp2vaz.png|||Why Is Gemini Not Being Used As Much As Coinbase? / Why ...|||1372 x 1414

2019-10-18 02:40. Binance supports high leveraged transactions through the use of complex risk control engines and settlement models. By default, leverage is set to 20x. You may adjust the leverage to your preference. The higher the leverage, the lower value of the trader $&\#39$ ; position.

Trade Copier for MT4 and MT5 - Forex Copy Trading Software Make 100 times more money on the same exact trades by simultaneously trading multiple accounts. Trade Forex on one MT4 or MT5 account and have everything cloned to many other accounts instantly  $\&$ ; automatically with Local Trade Copier software.

Select Bitcoin from drop-down menu and we will see this: Then we select Coinbase Wallet, insert the Amount of BTC we want to deposit and confirm by clicking on Deposit. Convert Bitcoin to Euro (or USD) with Coinbase Pro. Now lets see how to convert our cryptocurrencies into euros (or USD). I will not go into details about all the features of Coinbase Pro because this is not the reason for the guide.

Download App. +. MetaTrader Platform. Not your typical MT5 platform. Our version delivers integrated pattern recognition software and other trading tools. Learn more. One of the world $&\#39$ ; most popular trading platforms integrated with tools exclusive to FOREX.com. Download MT5 for Windows Download. Download MT5 for Mac Download.

https://external-preview.redd.it/SM798FYtIFEjRNx1bvqYnwlzjQz4oOKUQGxLjKPzEj0.jpg?auto=webp&a mp;s=46636f7b23cf81ac40ddc9d4898d7029e0badefd|||A Spyder IDE autocompletion plugin (Kite) freezes whole ...|||1567 x 779

5 Best Cryptocurrency Trading Apps in January 2022

https://i.pinimg.com/originals/bb/5b/2a/bb5b2af90eeda8fd9695efa7cea230af.jpg|||Why Is Gemini Not Being Used As Much As Coinbase? / Top 10 ...|||2934 x 1736

When you open Kite for the first time, Kite's desktop GUI, the Copilot, will appear and ask you to create an account. If you don't have a Kite account yet, then you can create one at this screen. You can also choose to skip creating an account by clicking on the  $\&$  quot; Continue without email  $\&$  quot; link at the bottom. If you already have a Kite account .

Totally FREE Crypto App. Cryptocurrency Prices & amp; Charts & amp; News. Bitcoin - Crypto - Ripple -Ethereum - BTC/USD/EUR Charts. InteractiveCrypto is the best app to track your Bitcoin & amp; Cryptocurrency.

https://www.mozebyt.sk/images/content/content/15/novetrendy\_trlbe\_3c0hg.jpg|||7 year old kite surfer kite boarder | MôeBy|||1920 x 1080

https://www.hebergementwebs.com/image/33/3346c1ac3484b9bffa8b773608d56b39.jpg/monabanq-allows-yo u-to-deposit-checks-cash-at-credit-mutuel-5.jpg|||Crédit Mutuel Bitcoin / Bitcoin Daily Bitcoin Tops 10k ...|||1400 x 806

Trading Platform Download Center FOREX.com

https://windows-cdn.softpedia.com/screenshots/MetaTrader\_5.png|||Download MetaTrader 5.00 Build 1340 / 4.00 Build 988|||1109 x 892

Quickstart: Installing and running Kite for the first time .

MT4 COPY TRADING REVIEW - Trusted Forex Reviews

For our market makers, algorithmic traders, and proprietary traders, Binance.US strives to provide the right tools for you to leverage. A competitive volume-based fee structure. Top tier matching engine endurance tested to maintain optimal uptime. Dynamic API integrations - WebSocket, REST, WAPI.

https://www.orderflow-trader.com/images/TTM\_Squeeze5\_big.png|||TTM\_Squeeze\_indicator,\_indicator for professionals traders ...|||1932 x 1080

Get Started for Free Today - Buy Bitcoin & amp; Crypto Instantly

https://i.pinimg.com/originals/7b/a1/8f/7ba18f99f94695bc88625169c8379874.jpg|||Show Profit Mt5|||1920 x 1300

https://thumbs.dreamstime.com/z/bitcoin-btc-cryptocurrency-coins-next-to-mobile-phone-background-chart-gr

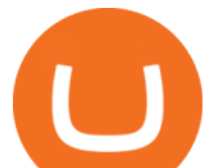

aph-virtual-concept-vs-usd-stock-exchange-176398130.jpg||Bitcoin To Usd Exchange : How to start trading Bitcoin ...|||1600 x 1157

https://lh6.googleusercontent.com/proxy/36CZKl36f9Pn02CvbDxv4nH\_sEO5uM9q0Eix0q5v4t8slbGjcCLG3 wR5Q8s3D\_xu=s0-d|||Coinbase Wallet Miner Fee Too High - ceriasoloid|||1024 x 768

https://koinbazarkb.s3.amazonaws.com/content/blog10006.png|||Grand SHIBA INU Giveaway | Download Koinbazar App & amp; Get ...|||1600 x 900

https://vkool.com/wp-content/uploads/2018/02/Coinbase-1.png|||Send Bitcoin Fee Coinbase : Coinbase Launches Redesigned ...|||2000 x 1138

Binance leverage risk, binance leverage trade . Binance leverage risk. At any given time (episode), an agent abserves it' scurrent state (n-day window stock price representati on ), selects and performs an acti on (buy/sell/hold), observes a subsequent state, receives some reward signal (difference in portfolio positi on ) and lastly adjusts it .

https://preview.redd.it/hsr29lbrbvf41.jpg?auto=webp&s=054cbbbe1a5ac7275a9cfe9ddde9b82a97f9e7d8|| |Early keyframe from the ferry scene in Spider-Man ...|||2160 x 1080

How to Adjust Contract Leverage Binance

Download Kite for Windows 10 Free (2022) - Apps

Drop the Mic: Real Vision Partners with Delphi Digital to Offer Pro Crypto. Cut through the noise with Pro Cryptoinstitutional-grade research for the individual on Web 3, NFTs, Metaverse, and more. 01:10:54. Raoul Pal Adventures in Crypto · Dec 16, 2021.

Download for Windows Linux macOS. MetaTrader 5 offers a wide variety of functions for the modern forex and exchange market trader: Full set of trading orders for flexible Forex, Stocks and other securities trading. Two position accounting systems: netting and hedging. Unlimited amount of charts with 21 timeframes and one-minute history of quotes;

Best Cryptocurrency Apps to Install for Trading in 2022

https://3mgj4y44nc15fnv8d303d8zb-wpengine.netdna-ssl.com/wp-content/uploads/2018/08/Bitcoin-Weekly-Chart-Aug-13.png|||Bitcoin Technical Chart - Bitcoin (BTCUSD) Technical ...|||1366 x 768

Real Vision Crypto - YouTube

Why Is My Recommended Bitcoin Miner Fee So High? - Halis .

https://ichef.realvision.com/d1417d37ea3e499b99f040d1fad3147a/hero|||Christian Angermayer: Investing in the Therapeutic ...|||2688 x 1512

https://payspacemagazine.com/wp-content/uploads/2019/05/54267934\_2521747007895561\_64207853078928 42496\_o-1024x768.jpg|||Swish: the unique nature of Swedish payment app | PaySpace ...|||1024 x 768

Forex signals and copy trading Trading signals Trading Signals in MetaTrader 4 allow you to automatically copy the deals performed by other traders in real time. Many successful traders provide their Forex trades in public access either for free or for a reasonable fee, becoming signal providers. Use Forex VPS to copy trades 24 hours a day

https://i.pinimg.com/originals/f8/d3/ef/f8d3efe85f887743af2158180c4d13cd.jpg|||Balinese kite, be be an|||5184 x 2912

Forex Mt4 on ebay - Seriously, We Have Forex Mt4

https://santatabla.com/shop/img/post/1370/Flydoor6-Gall-06.jpg|||KITE: Tabla De Kite Flysurfer Flydoor Ready-To-ide ...|||1600 x 1049

https://ngscrypto.com/wp-content/uploads/2019/08/2019.08.26-BITCOIN-MINING-TOPS-picture-1-1.jpg|||W hat's The Highest Bitcoin Has Ever Reached / Holding ...|||5075 x 3003

Double click on the .dmg and drag the Kite.app into the application folder. Go to your Applications folder and launch Kite. Create an account. Launch or restart your code editor and start coding! (a python file works best) Create an account. Kite will search for code editors installed on your machine. Select the editors you wish to use to .

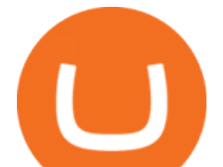

Why Are Coinbase Fees So High? Ill give the top three reasons off the bat: 1) People new to crypto dont know any better and/or dont notice. 2) People love their awesome mobile/desktop user interface (UI) 3) People feel safer with Coinbase because its a regulated, publicly-traded company in the US.

https://santatabla.com/shop/img/post/1370/Flydoor6-Gall-05.jpg|||KITE: Tabla De Kite Flysurfer Flydoor Ready-To-ide ...|||1600 x 1049

https://i1.wp.com/youmeandbtc.com/wp-content/uploads/2017/07/E184.jpg?fit=1829%2C1023&ssl=1|||B IP 91 Locked In, Coinbase Refuses Split, Gub'ments ...|||1829 x 1023

How To Convert Bitcoin To USD In A Bank Account - Coinivore

Details for How To Leverage On Binance and Related Queries

http://www.metatrader5.com/i/gallery/21.png|||Online Forex and exchange trading with MetaTrader 5|||1180 x 786

https://coincodex.com/en/resources/images/admin/news/binance-invests-ten/binance-ftx-investment.png:resize boxcropipg?1580x888|||Binance Invests "Tens of Millions" in Crypto Derivatives ...|||1579 x 888 Portable Python Ide For Windows

https://preview.redd.it/4wck1eexgsi51.png?width=1910&format=png&auto=webp&s=750f019 b0558ce6374bac3b3764799e3caa3762a|||Python3 Docstring : Blog Spyder 4 0 Kite Integration Is ...|||1910 x 1017

http://www.gadgetgyani.com/wp-content/uploads/2017/12/how-to-earn-bitcoin-fast-and-online-3.jpg|||How To Earn Bitcoin Mining Fees : Bitcoin Explained - how ...|||1279 x 893

https://i.pinimg.com/originals/70/0c/13/700c133b71d5ca80376844191105e359.jpg|||Does Bitcoin Charge Fees / Bitcoin payment network ...|||3000 x 3000

https://www.forexstrategieswork.com/wp-content/uploads/2020/07/Screenshot-2020-07-03-at-2.35.15-PM-20 48x966.png|||Super Scalper Indicator MT4 | Free Download|||2048 x 966

Real Vision Crypto Channel Real Vision

Cost: Coinbase charges a 1% fee to convert bitcoin to USD in addition to standard network fees. Bitcoin (BTC) network fees can be high during bull markets. Limit: Coinbase Pro users can withdraw up to \$25,000 daily.

Sign up and get \$10 in Bitcoin for free on Coinbase: https://www.coinbase.com/join/kameni\_5wRegister On Binance here:https://www.binance.com/en/register?ref=.

Kite is a Developer Tools application like RPG Maker, Paradigm, and Oracle DB from Kite Team. Kite is an efficient software that is recommended by many Windows PC users. It has a simple and basic user interface, and most importantly, it is free to download.

Coinbase wallet miner fee ( crazy high?) : BitcoinBeginners

https://i0.wp.com/bitcoin-investors.co.uk/wp-content/uploads/2017/10/Screen\_Coinbase\_Dashboard\_BIUK2.j pg?fit\\u003d1200,799\\u0026ssl\\u003d1|||How To Get Unconfirmed Bitcoin Transaction - How To Get ...|||1200 x 799

https://cdn.shopify.com/s/files/1/3101/0188/files/account\_management\_2048x2048.png?v=1571568851|||Acc ount Management & amp; Copy Trading Service|||2048 x 1024

http://www.webleone.com/wp-content/uploads/2020/02/ethbull-ftx-binance-arbitrage.jpeg|||FTX Leverage Tokens on Binance - Buy Before Listing|||1092 x 1014

https://i.pinimg.com/originals/1e/5e/92/1e5e9294f11b9a4311d27ee1ade66683.jpg||MISTY KITE 4 by MagicBean Studio MagicBean ( ...|||1500 x 1800

https://www.kite.com/wp-content/uploads/2019/03/step-1.b0c3de8a.png|||Setting Up PyCharm on Windows and MacOS - Kite Blog|||1920 x 1030

https://coiniq.com/wp-content/uploads/2018/06/pasted-image-0-1.png|||Coinbase Wallet Unable To Determine Fee - ceriasoloid|||1600 x 801

https://i.pcmag.com/imagery/reviews/04iFWGKegnqNWjhP2aMGdCk-5..1569469950.jpg|||Coinbase Wallet Username Not Available / The 8 Best ...|||1297 x 896

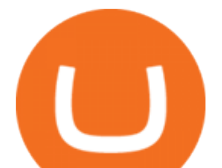

https://media.voog.com/0000/0046/5827/photos/2-100025\_dd03cb4f88b66a93b485d106ee0a94b512cfd950\_la rge.jpg|||North Kiteboarding - Tallinn / Orbit lohe|||1280 x 1280

https://i.redd.it/ht8d396ycj101.png|||How To Get Bitcoin Block Reward | How To Get Bitcoin Rich|||1449 x 1000

Copy the Best Traders - Popular Forex Copy Systems

https://ichef.realvision.com/a0dafe0546b44328bac2ec75f7934d1d/hero|||Ethereum: From Inception to Today | Real Vision|||2688 x 1512

Get Started on Coinbase Here (\$10 Bitcoin Bonus):https://www.coinbase.com/join/broeks\_vHow to Convert BTC to USD on Coinbase 2022In this video I'll show you .

Why is my recommended bitcoin miner fee so high? BitPay Support

https://miro.medium.com/max/5104/1\*H-wPjNCBTi-EGwfDoBfI8Q.png||Bitcoin Value Jan 2014 BARIBIT|||2552 x 1192

https://media.voog.com/0000/0046/5827/photos/2-106870\_ac4866ed63ce9922cca50d6b9df8a24586f025b9\_la rge.png|||North Kiteboarding - Tallinn / Orbit lohe|||1280 x 1280

The crypto space is complex, and we all need experts Drop the Mic: Real Vision Partners with Delphi Digital to Offer Pro Crypto The NFT revolution has only just started and we all

https://taniforex.com/wp-content/uploads/2018/12/Graphic1-1.jpg|||Charts Symbol Changer MT4 Indicator Free Download - Tani Forex|||1500 x 800

Forex Copy Trading on MT4 - Your Expert Advisor.

Gutscheine Review 2021 - Get a 20% Fee Discount

Convert bitcoin to usd chase, convert bitcoin to usd in coinbase

https://taniforex.com/wp-content/uploads/2018/06/Graphic1-16.jpg|||MT4 Naked Stochastic Oscillator Forex Trading Indicator ...|||2571 x 1425

https://www.newsbtc.com/wp-content/uploads/2020/08/Q6X07j9y.png|||No End in Sight For High Ethereum Gas Fees | Crypto ...|||1792 x 871

Real Vision members also have access to Real Vision Crypto, a cryptocurrency and digital assets video channel watched by over 80,000 people. In addition, Raoul has been publishing Global Macro Investor since January 2005 to provide original, high quality, quantifiable and easily readable research for the global macro investment community hedge .

https://coincodex.com/en/resources/images/admin/news/visa-refuses-to-take/visa-refuses-to-take-the-blame-fo r-coinbase-overcharges.jpg:resizeboxcropjpg?1580x888|||How To Get Your Bitcoin Into Cash | Www.earn Free Bitcoin.com||1579 x 888

Miner fees Coinbase wallet. Why are the miner fees on Coinbase wallet so high. Really interested in joining the Wolfpack but these fees are killing me. How High is High? Fees range from \$80-300. Im always torn between buying late, late, late at night, or just Super early in the morning.

Download Forex Trading Platforms for Free at FxPro Download .

https://ichef.realvision.com/1ea79937bf5d43598569cca9cc35c771/hero|||"Thank God for Bitcoin" - Money Ethics & amp; The Immorality of ... $|||2688 \times 1512$ 

https://i.pinimg.com/originals/9c/71/7e/9c717e207c1a4d652ed91d36a5aee2a8.jpg||Crypto With Low Transaction Fees : Ethereum Transaction ...|||1920 x 1080

Videos for Forex+trading+platform+download

MT4 Copy Trading

https://i.redd.it/z5u2uh3s6axz.png|||How To Get Back Unconfirmed Bitcoin | How To Earn Money ...|||2616 x 1506

Binance Leveraged Tokens (BLVT) are tradable assets in the spot market that allows you to gain leveraged exposure to a cryptocurrency without the risk of liquidation. Binance leveraged tokens eliminate the intricacies

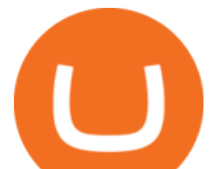

of managing a conventional leveraged position as users are not required to pledge collateral or maintain margin.

Best Python IDEs and Code Editors - Kite Blog

Python Language and Documentation by Kite - AI Autocomplete .

https://santatabla.com/shop/img/post/1370/Flydoor6-Gall-07.jpg|||KITE: Tabla De Kite Flysurfer Flydoor Ready-To-ide ...|||1600 x 1050

https://media.realvision.com/wp/20210107203006/RV-Crypto-TheInt\_Vimeo\_1920x1080-6.jpg|||Ari Paul: Discerning the Phases of a Crypto Bull Market||1920 x 1080

https://santatabla.com/shop/img/post/1370/Flydoor6-Gall-13.jpg|||KITE: Tabla De Kite Flysurfer Flydoor Ready-To-ide ...|||1600 x 1050

How to Convert BTC to USD on Coinbase 2022 - YouTube

Download for free When youre looking for the best crypto asset tracker, the Delta App from eToro helps you review the value and movement of over 7000 cryptocurrencies and 300 crypto/stock.

https://u.today/sites/default/files/inline-images/555BTC:USD chart by TradingView.png|||Btc To Usd Chart Tradingview / Btc Usd H4 For Binance ...|||2000 x 1032

http://www.metatrader4.com/i/gallery/en/trading-orders.png|||MetaTrader 4 Forex trading platform|||1180 x 786

The Interview - Crypto · Jan 12, 2022 The Man with the Billion Dollar Ether Staking Bet Andrew Keys is as bullish as they come on Ethereum, and he is building the largest staking pool in the world. 40:25 Real Vision - The Defiant · Jan 12, 2022 The First Glimpse Inside the MetaverseLive with Unreal Engine

https://external-preview.redd.it/UgOvTU9Wg2uQHbsTvPjvAyEi9CyITs6ghJBiPvj5sIE.jpg?auto=webp&amp ;s=cb4f61011b776e35d6f856e98f4cfbc8358ba547|||Why is this fee so ridiculously high?? 50%?? : CoinBase|||1575 x 2099

https://cdn.footballleagueworld.co.uk/wp-content/uploads/2021/03/Lee-Bowyerddd.jpeg|||Why Is There A Fee To Transfer Bitcoins? / How to get free ...|||1600 x 900

Effective July 27th, 2021, Binance Futures set leverage limits for users who registered their futures accounts in less than 60 days. The following leverage limits will apply: From the effective date, new users with registered futures accounts of less than 60 days will not be allowed to open positions with leverage exceeding 20x.

https://dvh1deh6tagwk.cloudfront.net/finder-au/wp-uploads/2019/07/bitcoin-organic-price-movement-snip.jpg |||How Much Bitcoin Can Be Converted To Usd In A Day? : # ...|||2418 x 774

https://user-images.githubusercontent.com/16781833/73312244-4397bf00-41f6-11ea-8a34-37c7854267e2.png |||Spyder showing Kite: unsupported on status bar . Issue ...|||1366 x 768

Adjusting miner fees Wallet Help

IntelliJ IDEA vs Kite What are the differences?

https://coincentral.com/wp-content/uploads/2017/10/CE8BFC6C-3DBA-421E-AEE6-FED23D5B4C24.jpg|||C oinbase vs Poloniex | Which is Best For You? | CoinCentral|||1280 x 837

Version: 1.0 This tool allows you to automatically copy your orders between two or more METATRADER 4 platforms in same computer. Settle the issuer of orders in Principal and the receiver of orders in Copieur To use it, add the script on both platforms, activate the auto trading button for the order copier. Principal=main Copieur=copy

Out of the box, IntelliJ IDEA provides a comprehensive feature set including tools and integrations with the most important modern technologies and frameworks for enterprise and web development with Java, Scala, Groovy and other languages; Kite: Your programming copilot. Augment your coding environment with all the internets programming knowledge.

https://i.imgur.com/8VyYl4U.jpg|||Instagram Forex Traders Reddit - Forex Trading On Td ...|||1125 x 2436 https://www.kite.com/wp-content/uploads/2019/03/step-6.8db6dcf5.png|||Setting Up PyCharm on Windows

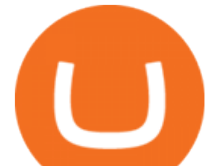

and MacOS - Kite Blog|||1024 x 768

Coinbase only allows you to sell directly into your Coinbase fiat wallet. However, there is no limit on the amount you can sell to your wallet.After selling to your Coinbase fiat wallet, you can opt to either withdraw funds to your US bank account or repurchase cryptocurrency on the platform.

Why Are Coinbase Fees So High? CryptoChronicle.io

https://static.nicehash.com/marketing%2F3-Wallet BTC - Google Chrome.png|||How to cash out on PayPal using Coinbase? | NiceHash|||1967 x 934

https://www.motivewave.com/img/slides/volume\_footprint\_ladder.png|||MotiveWave: Stocks, Futures, Options and Forex Trading ...|||2758 x 1884

https://i.imgur.com/gVjFhky.png|||ide - Install Kite plugin in Portable Sublime Text 3 ...|||1964 x 1049 What Are Binance Leveraged Tokens Binance

https://aureumcrypto.com/wp-content/uploads/2020/10/IMG\_1617.jpg|||Is the crypto.com card still the best choice for ...|||1920 x 1384

How do Miner Fees on Coinbase Work? - Market Realist

Can You Convert Bitcoin To Usd In Coinbase? Coinbase allows you to convert Bitcoin into USD. When you are in the sell section of the wallet, you can choose the wallet you wish to sell from and the bank account you wish to deposit the money into. Please enter the amount of USD you would like to receive when selling your Bitcoin.

https://taniforex.com/wp-content/uploads/2019/01/Graphic1-14.jpg|||MT4 Currency Strength Indicator Free Download Tani Forex|||2593 x 1472

https://i.pinimg.com/originals/70/cd/61/70cd618bad3e1cff4c7d2c3a18233bf8.jpg|||Cryptocurrency With Low Transaction Fees : 58% Fall in ...|||1327 x 996

https://www.motivewave.com/img/slides/motivewave5.png|||MotiveWave: Stocks, Futures, Options and Forex Trading ...|||2758 x 1884

Download the advanced forex trading platform, MetaTrader 4, at FOREX.com. Try it for free with our free demo trading account.

https://i.pinimg.com/originals/1b/f9/68/1bf968162ab2620d6a78a33335ac7586.jpg||[Le Bitcoin est une cryptomonnaie autrement appelée monnaie ...|||1920 x 1280

https://santatabla.com/shop/img/post/1370/Flydoor6-Gall-08.jpg|||KITE: Tabla De Kite Flysurfer Flydoor Ready-To-ide ...|||1050 x 1600

Trade Copier for MT4 and MT5 - Forex Copy Trading Software

https://santatabla.com/shop/img/post/1370/Flydoor6-Gall-04.jpg|||KITE: Tabla De Kite Flysurfer Flydoor Ready-To-ide ...|||1600 x 1049

https://cdn-images-1.medium.com/max/1600/1\*AP-Yq1\_BGiH0kb9SiWvPPQ.png|||Can You Make Money Mining Cryptocurrency Why Cant I Buy ...|||1368 x 1230

Binance.US Buy & amp; Sell Crypto

https://i.pinimg.com/originals/a6/1f/08/a61f08f4c2adb86e486f6574617f9748.jpg|||Can I Withdraw Cash From Coinbase Immediately? / Withdraw ...|||1125 x 2001

https://www.bitcoinnewsminer.com/wp-content/uploads/2019/03/10186/coinbase-com-users-can-now-send-cr ypto-directly-to-firms-wallet-app.png|||Coinbase.com Users Can Now Send Crypto Directly to Firms ...|||1503 x 831

Kite - Free AI Coding Assistant and Code Auto-Complete Plugin

https://i.pinimg.com/originals/d7/e3/07/d7e307d09191545923d16c2153a604a2.jpg|||Kite flying in Dubai, UAE - 2013|||4000 x 3000

https://forex-station.com/download/file.php?id=3364677&mode=view|||Forex-Station's Daily Download Thread - Page 89|||1916 x 933

Kite - Reviews, Pros & amp; Cons Companies using Kite

Real Vision Crypto Real Vision

Coinbase Pro - Convert Bitcoin at very low fees Sologuideonline

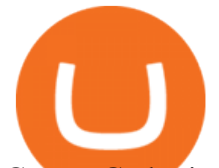

Crypto Gathering 2021 Real Vision

https://ctrader.com/uploads/user-20679/algos/2143/images/a9951f842cc98f687df356705d94fe44d03c3876.pn g|||ReallyCoolVolumeProfile Indicator | Algorithmic Forex ...|||1798 x 975

https://minerz.info/wp-content/uploads/coinbase-sell.jpg||How to sell bitcoin on coinbase reddit|||1300 x 900 https://santatabla.com/shop/img/post/1370/Flydoor6-Gall-12.jpg|||KITE: Tabla De Kite Flysurfer Flydoor Ready-To-ide ...|||1600 x 1050

Code faster with Kites AI-powered autocomplete plugin for over 16 programming languages and 16 IDEs, featuring Multi-Line Completions. Works 100% locally. ???? Navigate your codebase faster with Find Related Code !

MT4 COPY TRADING helps its users to receive Premium Signals for free, and Signals are automatically executed to users MetaTrader 4 platform. All the trades they post at their master account will be automatically posted to users MT4 account, including targeted take profits and stop-loss levels.

Quotex - Trading Platform - Official Site

Download App. +. MetaTrader Platform. Not your typical MT4 platform. Our version delivers integrated pattern recognition software and other trading tools. Learn more. One of the world $&\#39$ ; most popular trading platforms integrated with tools exclusive to FOREX.com. Learn more. Download MT4 for Windows Download. Download MT4 for Mac Download.

FP Markets Tight Spreads - Best MT4 Forex Broker in 2020

https://www.pv.dk/wp-content/uploads/2015/12/Kitemill\_2.jpg|||KITEMILL: Fra idé til IPR-strategi og effektiv ...|||2000 x 1500

The platform charges high fees for both crypto-to-crypto transactions, as well as fiat conversions. The main reason for high bitcoin miner fees is supply and demand. The bitcoin block size is 1MB, which means that miners can only confirm 1MB worth of transactions for each block (one every ten minutes). .

Videos for Kite+ide

Code faster with Kites AI-powered autocomplete plugin for over 16 programming languages and 16 IDEs, featuring Multi-Line Completions. Works 100% locally.

https://s32659.pcdn.co/wp-content/uploads/2020/04/threed\_mockup-12.png|||Bitcoin Margin Trading: How To Multiply your Profits with ...|||1026 x 2042

Coinbase does transaction batching, where they pay a single larger fee for many outputs or withdrawals. This allows them to pay a high priority fee to get a quick confirmation to reduce support tickets and also reduce the withdraw per customer down to 30 cents to 3 usd per withdrawal that they than pass onto their clients. Convert cryptocurrency FAQ Coinbase Help

https://www.investingsimple.com/wp-content/uploads/2020/06/sofi-investing.jpg|||Top 13 Best Investing Apps For Beginners In 2021|||1453 x 887

Kite is IDE for C++ that automatically completes multiple line codes. This editor supports more than 16 languages. This editor supports more than 16 languages. It helps you to code faster with no hassle.

http://www.forexstrategieswork.com/wp-content/uploads/2016/01/Screen-Shot-2016-01-27-at-12.40.55-AM.p ng|||Renko Charts MT4 Indicator|||2096 x 814

The eToro app is remarkably easy to navigate and offers newcomers a \$100,000 virtual trading account to explore cryptocurrency trading risk-free. You can buy all the top cryptocurrencies in the intuitive trading interface, accompanied by a lively social discussion feed for each coin and the ability to copy-trade other traders in real-time through the popular CopyTrader feature.

Miner fees are just one type of fee that Coinbase users end up paying. There ' susually a small transaction fee as well, typically a couple of dollars per transaction. There are also credit card.

Real Vision Crypto is brought to you by Real Vision, the investment platform that helps you understand the complex world of finance, business and the global economy. With Real Vision Crypto you will: Get access to the analysis you need to take advantage of the biggest wealth-creating opportunity in a generation

https://santatabla.com/shop/img/post/1370/Flydoor6-Gall-09.jpg|||KITE: Tabla De Kite Flysurfer Flydoor

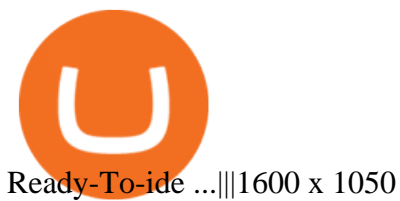

https://pbs.twimg.com/media/ExyuepcVoAEH-c5.jpg|||Coinbase Wallet Username Not Available / The 8 Best ...|||1134 x 1200

*(end of excerpt)*